**ANOVA**

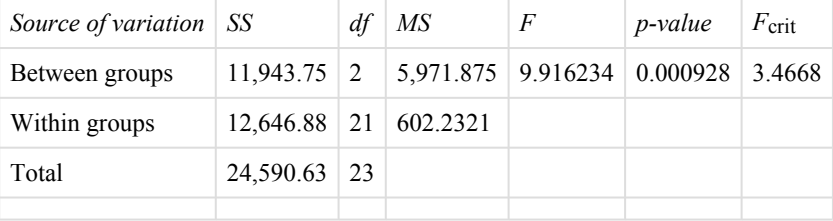